## RStudio: An Integrated Development Environment (IDE) for R

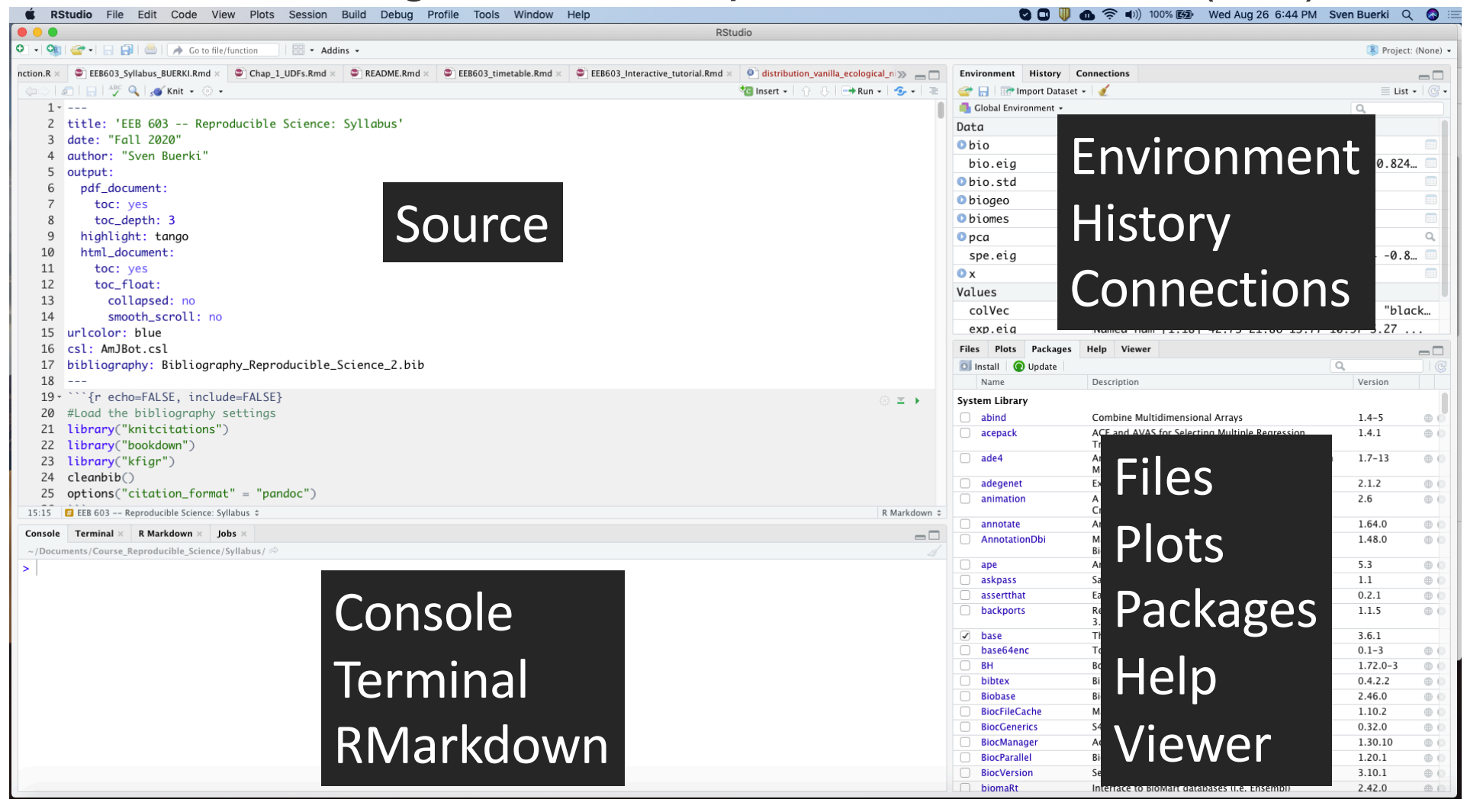